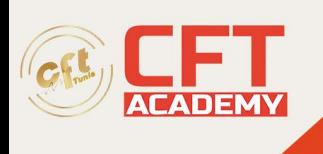

## **Protools Fundamentals 2**

## **Objectifs**

Les étudiants apprennent à créer des sessions conçues à des fins commerciales et à améliorer les résultats de leurs efforts d'enregistrement, de montage et de mixage. Les exercices pratiques permettent d'acquérir de l'expérience dans la configuration de sessions, l'importation de médias, l'utilisation de vidéos numériques, le repérage d'effets sonores, l'utilisation des techniques d'enregistrement en boucle et de fusion MIDI, l'utilisation d'instruments virtuels, la déformation avec Elastic Audio, l'application de propriétés en temps réel, la création de boucles de clips. , en appliquant le traitement du signal, en utilisant l'automatisation et en utilisant des sous-mixages et des groupes de pistes pour simplifier un mixage final.

## **Prérequis**

- Achèvement du cours Pro Tools Fundamentals I (PT101) , ou expérience équivalente
- Capacité à créer des sessions, à sélectionner les paramètres de session appropriés, à enregistrer de l'audio et du MIDI, à utiliser efficacement les modes et outils d'édition, à définir les valeurs Grid et Nudge, à créer et à rappeler des emplacements de mémoire, à parcourir les pistes et les médias, à créer des sélections d'édition à l'aide d'une variété de techniques courantes, à utiliser plugins pour le traitement du signal et les instruments virtuels, créer un mixage de base et utiliser des techniques d'automatisation de base

## **Programme**

- Gérez un grand nombre de pistes et plusieurs canaux d'entrées et de sorties simultanées
- Créer les paramètres logiciels et matériels Pro Tools appropriés
- Sélectionnez les paramètres appropriés dans la boîte de dialogue Moteur de lecture
- Configurer et modifier les paramètres d'entrée/sortie (E/S)
- Évaluer et intégrer des instruments virtuels et des plugins spécialisés pour des musiques et
- Utiliser des techniques d'enregistrement avancées pour capturer plusieurs prises d'enregistrement successives
- Analyser les processeurs et les méthodes Elastic Audio pour sélectionner les options appropriées
- Utiliser les techniques Elastic Audio, les propriétés MIDI en temps réel pour obtenir le tempo et/ou les effets et résultats rythmiques souhaités.
- Appliquer des techniques d'édition basées sur des clips aux pistes audio et MIDI
- Intégrez des techniques de mixage automatisées dans un flux de travail Pro Tools pour une automatisation sélective des tâches de post-production au cours d'une session.
- Soyez prêt à passer l'examen de certification associé

formation@cfttunis.com.tn

https://www.cfttunis.com